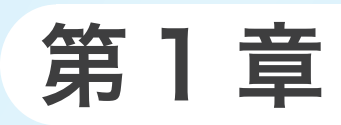

# 基本的なアルゴリズム

- ●アルゴリズムの定義
- ●分岐
- ●三値の最大値
- ●フローチャート (流れ図)
- ●繰返し
- **●** 1 から n までの和
- ●正の値の読込み
- ●九九の表示
- ●三角形の表示

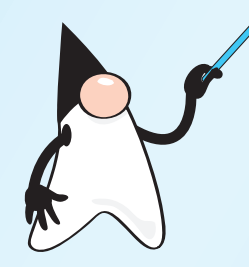

# 1-1 アルゴリズムとは

本節では、短く単純なプログラムを題材として、《アルゴリズム》とは何かを理解するとと もに、その定義を学習します。

#### 三値の最大値

まず最初に、"そもそもアルゴリズム(*algorithm*)とは何か?" ということを、短くて 単純なプログラムを例にとって考えていきましょう。ここで題材として取り上げるのは、 三つの値の《最大値》を求めるプログラムです。

プログラムを List 1-1 に示します。変数 *a*, *b*, *c* に入れられるのは、キーボードから読 み込んだ値です。それら三値の最大値を変数 *max* に求めて表示します。

まずは、プログラムを実行して、動作を確認しましょう。

### **List 1-1** Chap01/Max3.java

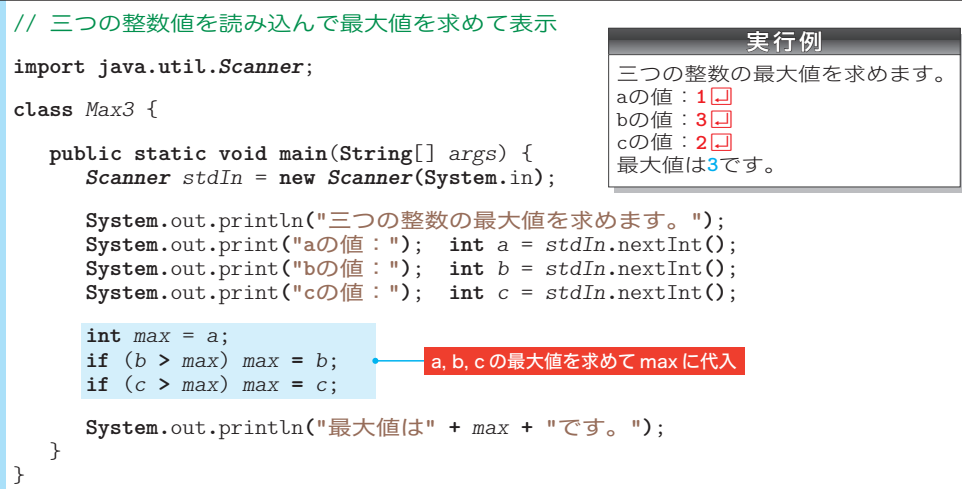

変数 *a*, *b*, *c* の最大値を *max* として求めるのが、プログラムの網かけ部です。最大値を 求める手順は、以下のようになっています。

1 *max* に *a* の値を入れる。 2 *b* の値が *max* よりも大きければ、*max* に *b* の値を入れる。 3 *c* の値が *max* よりも大きければ、*max* に *c* の値を入れる。

三つの文が並んでいて、それらが**順番に**実行されます。複数の処理が順番に実行される 構造は、順 じゅん 次 じ (*concatination*)構造と呼ばれますので、覚えておきましょう。

さて、1は単純な代入ですが、2と3は **if** 文です。( ) の中の式の評価結果に応じてプ ログラム実行の流れを変更する **if** 文は、選 せん 択 たく (*selection*)構造と呼ばれます。

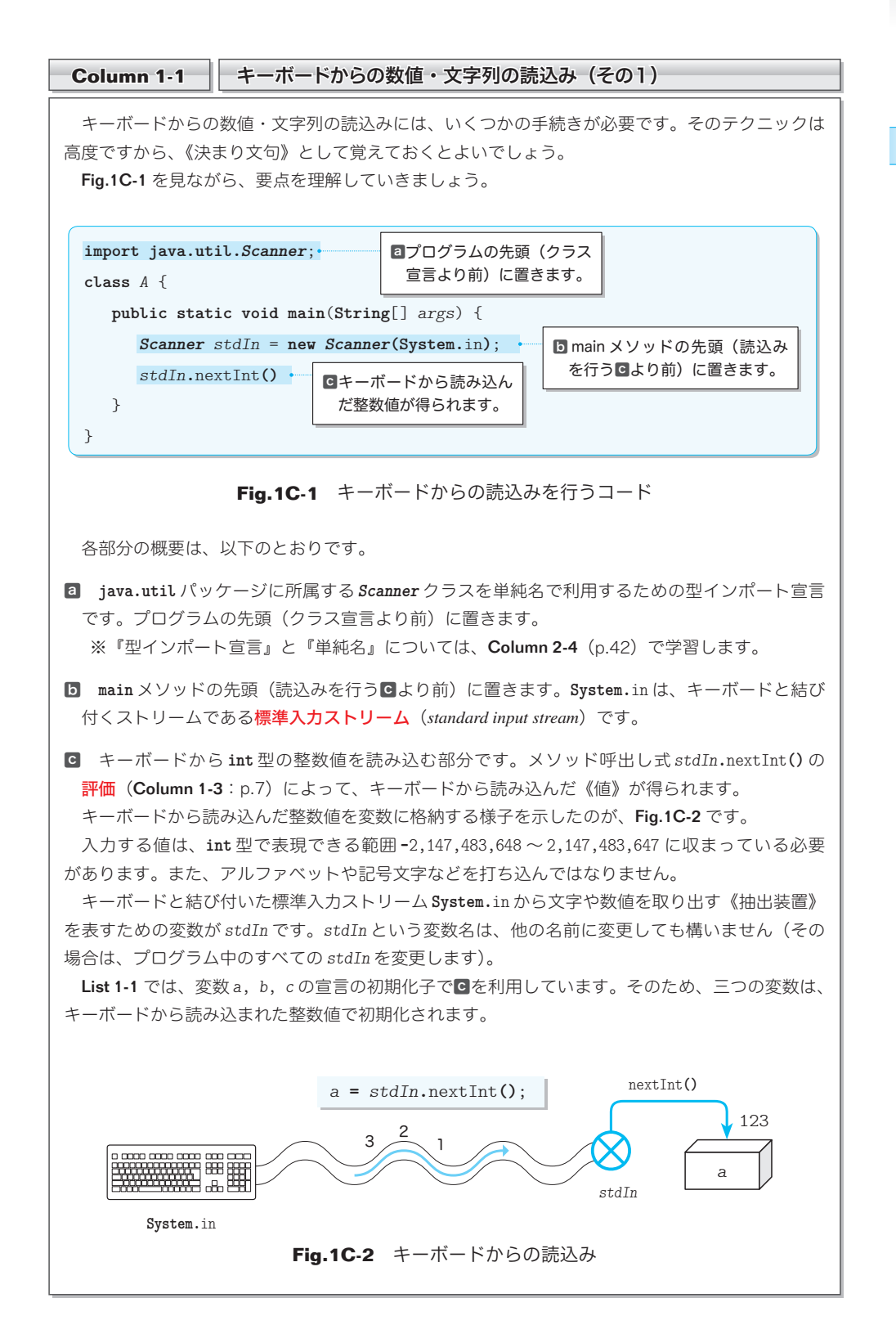

アルゴリズムとは アルゴリズムとは

**1-1**

三値の最大値を求める手続きを理解しやすくするために、図で表しましょう。そのため の図には、いろいろな種類があります。ここでは流れ図=フローチャート( *flowchart*)を 使います。Fig.1-1 に示すのが、そのフローチャートです。

▶ フローチャートの主要な記号は p.12 でまとめて学習します。

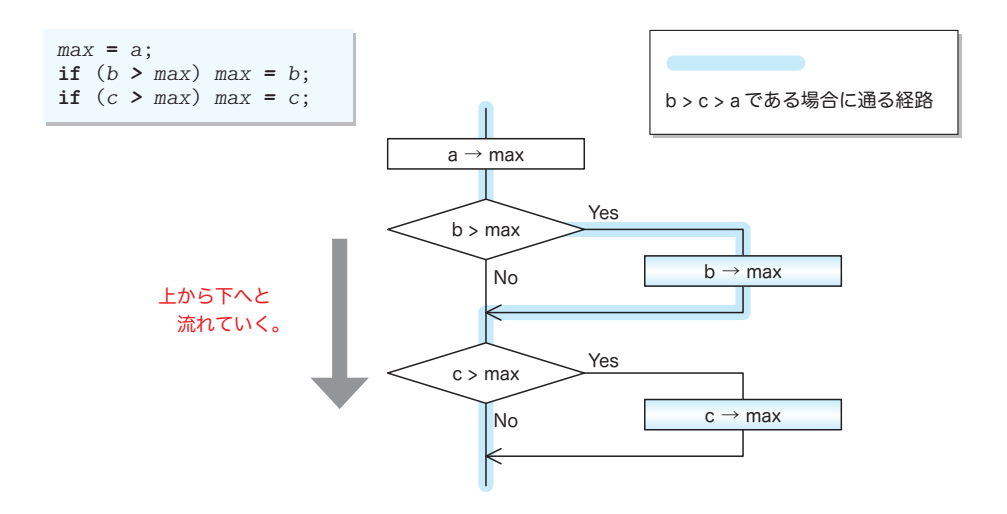

**Fig.1-1** 三値の最大値を求めるアルゴリズムの流れ図

プログラムの流れは、黒線- に沿って上から下へと向かい、その過程で 同内に記 された処理が実行されます。

ただし、<<<<<<<>  $>$ を通過する際は、その中に記された《条件》を評価した結果に応じて、 Yes <sup>と</sup> No <sup>の</sup>いずれか一方 <sup>444444</sup> をたどります。そのため、条件 *<sup>b</sup>* **<sup>&</sup>gt;***max* や条件 *<sup>c</sup>* **<sup>&</sup>gt;** *max* が成立 すれば(式 *b* **>** *max* や式 *c* **>** *max* を評価した値が **true** であれば)、Yes と書かれた右側に 進み、そうでなければ(false であれば)No と書かれた下側に進みます。

▶ **if** 文や **while** 文などの条件判定のために置かれる ( ) 中の式は、<mark>制御式</mark>と呼ばれます。

プログラムの流れは、二つの分岐のいずれか一方を通るため、**if** 文によるプログラム の流れの分岐は、双岐選択と呼ばれます。

なお、 内の矢印記号 → は、値の代入を表します。たとえば ‶*a* → *max*" は、

『変数 *a* の値を変数 *max* に代入せよ。』

という指示です。

▼List 1-1 の "**int** *max* = *a*;" の宣言で行われるのは、変数を作る際に値を入れる《初期化》で Fig.1-1 の "*max* **=** *a*;" で行われるのは、既に作られている変数に値を入れる《代入》です。 初期化と代入は異なるものですが、本書の解説では、厳密に区別する必要がない文脈に限り、 両者をまとめて "代入" と呼んでいます。

4

p.2 に示した実行例のように、変数 *a*, *b*, *c* に対して 1, 3, 2 を入力すると、プログラ ムの流れはフローチャート上の青い線 –––––––––– の経路をたどります。

それでは、他の値を想定して、フローチャートをなぞってみましょう。

変数 *a*, *b*, *c* の値が、1, 2, 3 や 3, 2, 1 であっても、最大値を求められます。また、 三つの値が 5, 5, 5 とすべて等しかったり、1, 3, 1 と二つが等しくても、正しく最大値 を求められます(Fig.1-2)。

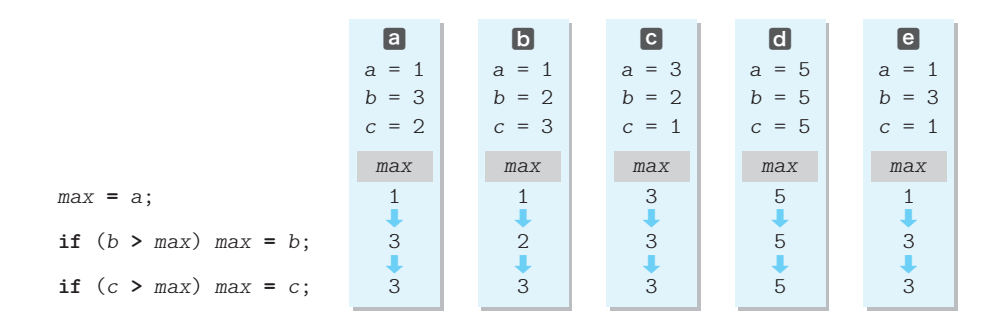

**Fig.1-2** 三値の最大値を求める過程における変数 max の値の変化

三つの変数 *a*, *b*, *c* の値が、6, 10, 7 や **-**10, 100, 10 であっても、フローチャート内 の青い線をたどります。すなわち、*b* > *c* > *a* であれば、必ず同じ経路をたどります。

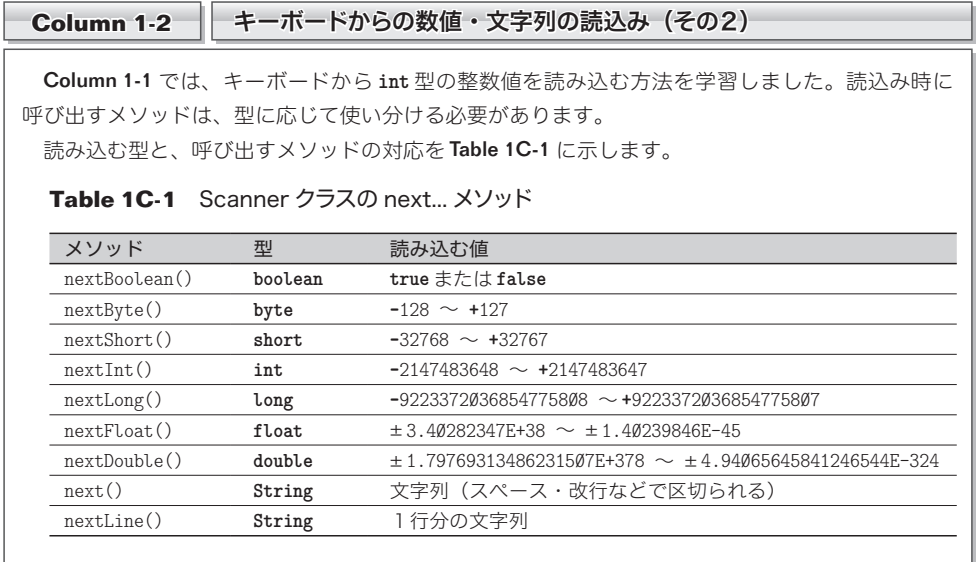

三値の具**体的な値**ではなく、**すべての大小関係**に対して、最大値を正しく求められるか どうかを確認しましょう。確認を手作業で行うのは大変ですから、プログラムによって行 います。List 1-2 に示すのが、そのプログラムです。

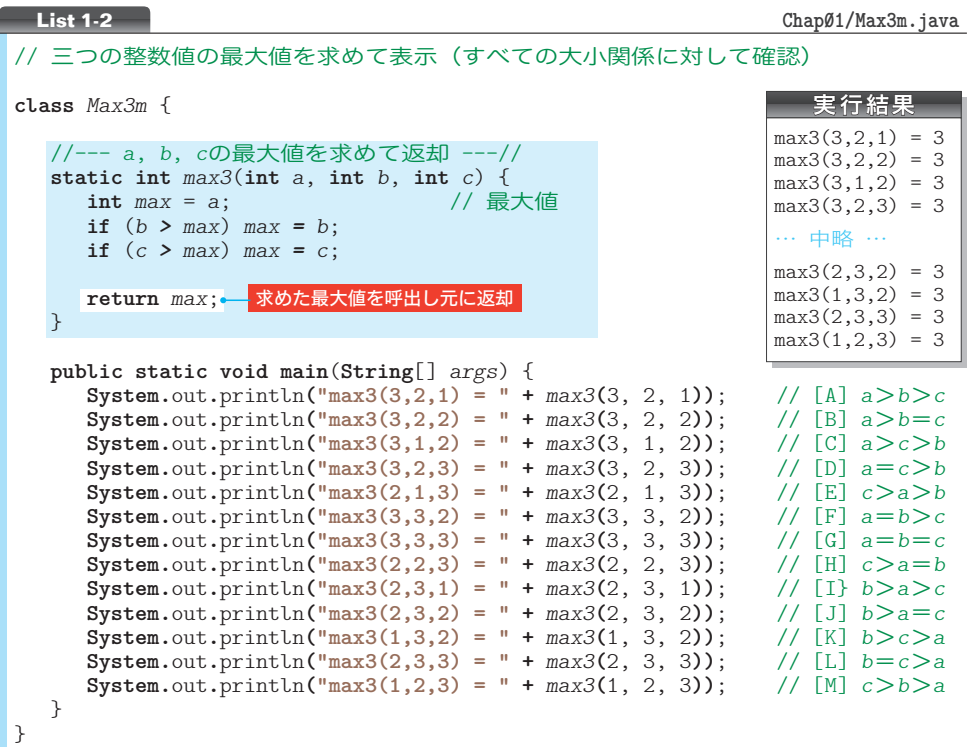

▶ コメント内の [A], [B], …, [M] は、**Fig.1C-4** (p.8) の<mark>A], B</mark> ,…, Mに対応します。

最大値を求める部分は、何度も繰り返して利用されるため、本プログラムでは、独立した メソッド(*method*)として実現しています。網かけ部の *max3* が、受け取った三つの **int** 型 仮引数 *a*, *b*, *c* の最大値を求めて、それを **int** 型の値として返却するメソッドです。

**main** メソッドでは、メソッド *max3* に対して三つの値を実引数として与えて呼び出して、 その返却値(Column 1-3)を表示する処理を 13 回行っています。

\*

計算結果が正しいかどうかを確認しやすくするために、本プログラムでは、すべての呼 出しにおいて、最大値が 3 となるように組み合わせた値を与えています。

プログラムを実行してみましょう。13 種類すべての組合せに対して 3 と表示され、最大 値を正しく求めていることが確認できます。

▶ 大小関係が全部で 13 種類であることについては、**Column 1-4**(p.8)で学習します。

JIS X0001 では、《アルゴリズム》は次のように定義されています。

問題を解くためのものであって、明確に定義され、順序付けられた有限個の規則から なる集合。

もちろん、いくら曖昧さのないように記述されていても、変数の値によって、解けたり 解けなかったりするのでは、正しいアルゴリズムとはいえません。

ここでは、三値の最大値を求めるアルゴリズムが正しいことを、論理的に確認するとと もに、プログラムの実行結果からも確認しました。

▶ JIS(*Japanese Industrial Standards*)すなわち**日本工業規格**は、工業標準化法によって制定され る鉱工業品に関する国の規格です。

#### ■演習 1-1

四値の最大値を求めるメソッドを作成せよ(もちろん、それをテストするプログラム=クラスを作 成しなければならない)。

**static int** *max4*(**int** *a*, **int** *b*, **int** *c*, **int** *d*)

#### ■ 演習 1-2

三値の最小値を求めるメソッドを作成せよ。 **static int** *min3*(**int** *a*, **int** *b*, **int** *c*)

#### ■ 演習 1-3

四値の最小値を求めるメソッドを作成せよ。 **static int** *min4*(**int** *a*, **int** *b*, **int** *c*, **int** *d*)

※演習問題の解答は、ホームページ上で公開しています (p.iv)。

#### **Column 1-3** メソッドの返却値とメソッド呼出し式の評価

メソッドは、処理を行った結果の値を、**return**文で呼出し元に返却します。メソッド*max3* の場合、 返却値型は **int** 型であり、メソッドの末尾で変数 *max* の値を返却しています。

返却された値は、メソッド呼出し式の評価4 4 によって得られます。たとえば、*max***(**3, 2, 1**)** と呼 び出した場合、Fig.1C-3 に示すように、メソッド呼出し式 *max***(**3, 2, 1**)** を評価した値が、**int** 型 の 3 となります。

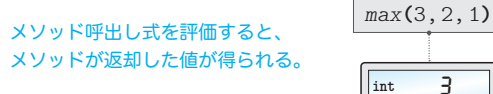

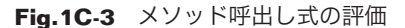

**Column 1-4** 三値の大小関係と中央値 • 三値の大小関係の列挙 三値の大小関係の組合せが 13 種類であることを本文で学習しました。その組合せを列挙するの が、**Fig.1C-4** です。ちなみに、ここに示している図は、木の形をしていることから<mark>決定木</mark> (*decision tree*)と呼ばれます。 左端の枠 (a ≧ b) からスタートして右側へと進みましょう。 → 内の条件が成立すれば上側 の線をたどり、成立しなければ下側の線をたどっていきます。  $b > c$  $a > b > c$  $a > b = c$  $a \geq c$  $a > c$  $a > c > b$  $a = c > b$  $c > a > b$  $a = b > c$  $a = b = c$ A<sub>3</sub> 2 1  $a \geq b$  $a > b$  $b \ge c$  $b \ge c$  $a > c$  $b > c$  $c > a = b$  $b > a > c$  $b > a = c$ **B**3 2 2 **C**3 2 1 **D**3 3 2 **B**<sub>3</sub> 2 1 **a** 3 3 2 G<sub>3</sub> 3 3  $\Box$ 3 2 2  $\overline{3}$  2 1 **J**3 2 2 **K3** 2 1 Yes No

**Fig.1C-4** 三値の大小関係を列挙する決定木

 $c > b > a$ 

 $b > c$ 

**M3** 2 1

 $b > c > a$ 

 $b = c > a$ 

**a**3 3 2

 $b \ge c$ 

 $a \geq c$ 

右端の 内に示しているのが、三つの変数 *a*, *b*, *c* の大小関係です。その上に示している 青い数値は、List 1-2 のプログラムで利用した、三つの変数の値です (プログラムでは、A, B, …, ■<br />
3 種類に対して、最大値を求めていました)。

#### ■ 三値の中央値

最大値・最小値とは異なり、中央値を求める手続きは、非常に複雑です (そのため、数多くのア ルゴリズムが考えられます)。List 1C-1 に示すのが、プログラムの一例です。各 **return** 文の横の **A**, B, …, Mは、Fig.1C-4 と対応しています。

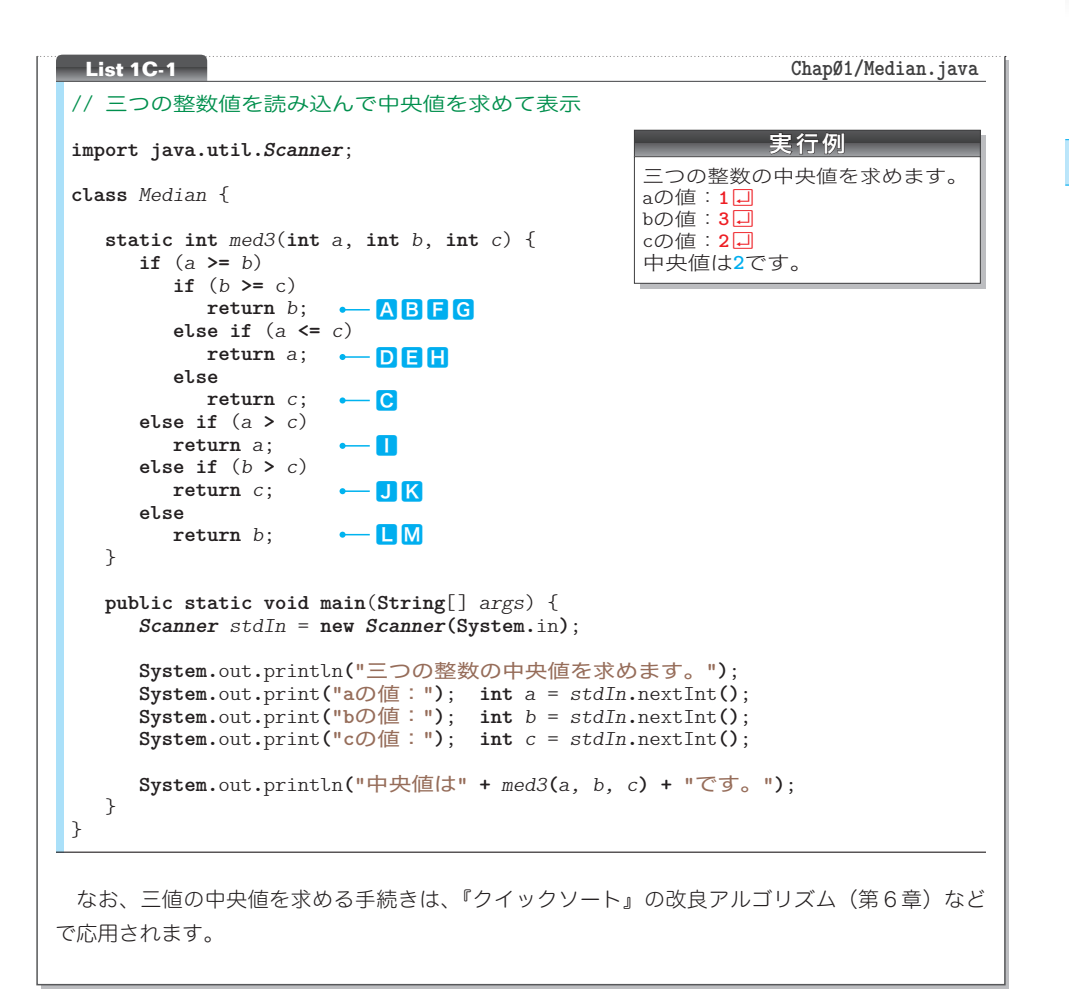

#### ■ 演習 1-4

三値の大小関係 13 種類すべての組合せに対して中央値を求めて表示するプログラムを作成せよ。 ※ヒント: List 1-2 と List 1C-1 を参考にして(うまく組み合わせて)作ること。

■ 演習 1-5

中央値を求める手続きは、以下のようにも実現できる。ただし、List 1C-1 に示す *med3* と比較する と実行効率が悪い。その理由を考察せよ。

```
static int med3(int a, int b, int c) {
   if ((b >= a && c <= a) || (b <= a && c >= a))
       return a;
   else if ((a > b && c < b) || (a < b && c > b))
       return b;
   return c;
}
```
9

アルゴリズムとは アルゴリズムとは

**1-1**

#### 条件判定と分岐

List 1-3 は、読み込んだ整数値の符号(正/負/0)を判定·表示するプログラムです。 本プログラムを通じて、プログラムの流れの分岐に対する理解を深めましょう。

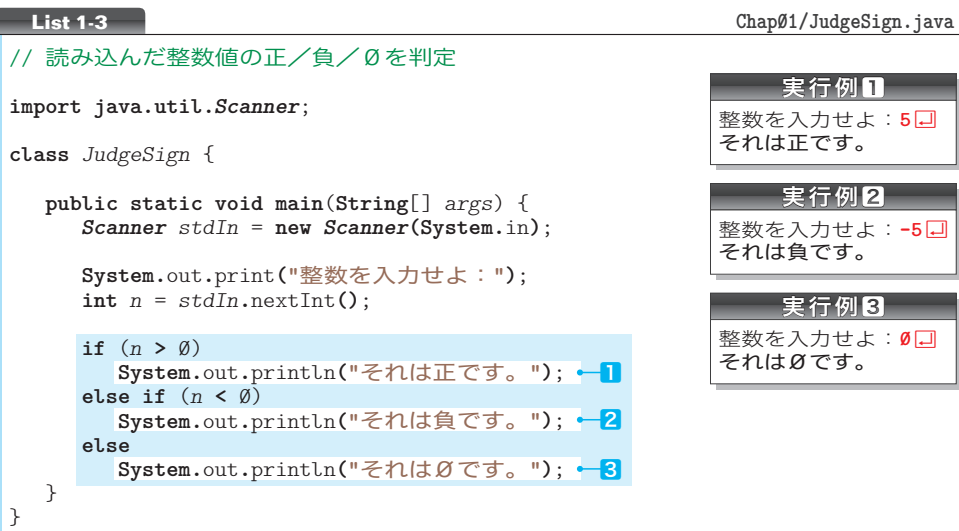

**Fig.1-3** に示すのは、網かけ部のフローチャートです。変数 n の値が正であれば■が実 行され、負であれば<mark>2</mark>が実行され、Ø であれば<mark>8</mark>が実行されます。すなわち、実行される のは、いずれか一つだけです。どれか二つが実行されたり、一つも実行されなかったり、 ということはありません。プログラムの流れが三つに分岐しているからです。

ここで、ちょっとした実験をします。プログラムの網かけ部を、右ページ <mark>リスト1</mark> のよ うに書きかえたプログラムを作ってみましょう(**"Chap01/Judge123A.java"**)。

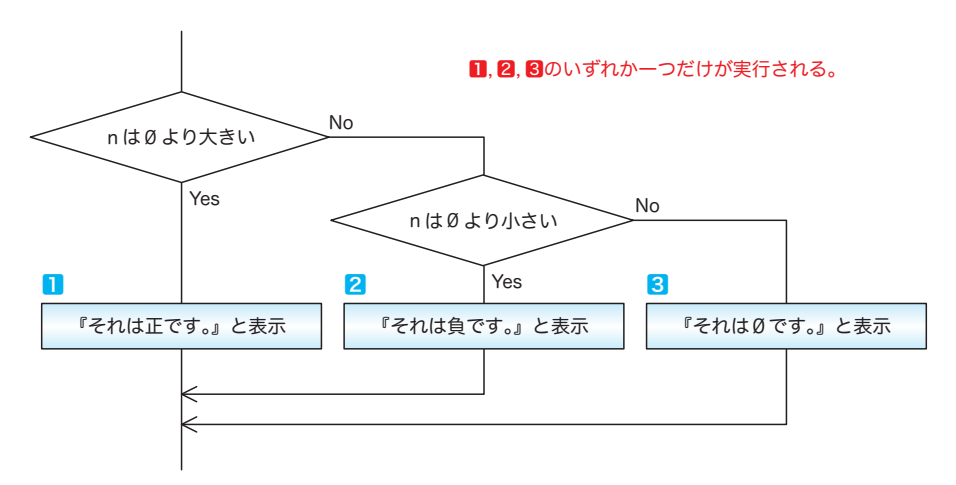

#### **Fig.1-3** 変数 n の符号の判定

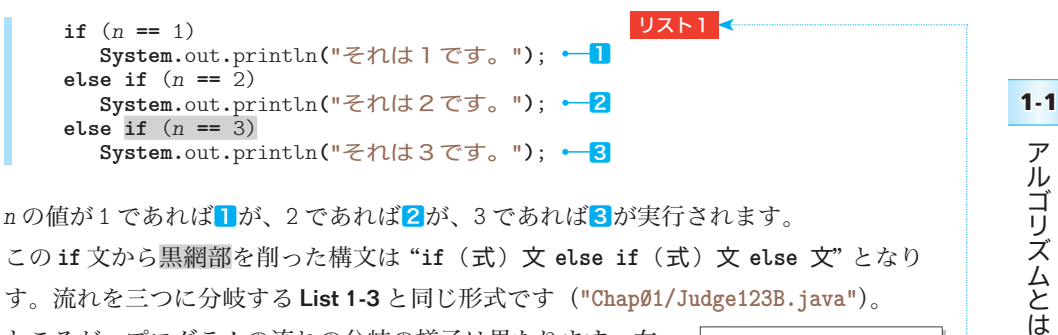

ます。流れを三つに分岐する List 1-3 と同じ形式です(**"Chap01/Judge123B.java"**)。 ところが、プログラムの流れの分岐の様子は異なります。右

値であれば<mark>3</mark>が実行されてしまいます。というのも、網かけ部を削る前の<mark>リスト1-</mark>は、以 整数を入力せよ: 4日 それは3です。 に示すように、*n* の値が 4 でも **-**8 でも、とにかく 1 と 2 以外の 下の **if** 文と同じ働きをしているからです(**"Chap01/Judge123C.java"**)。

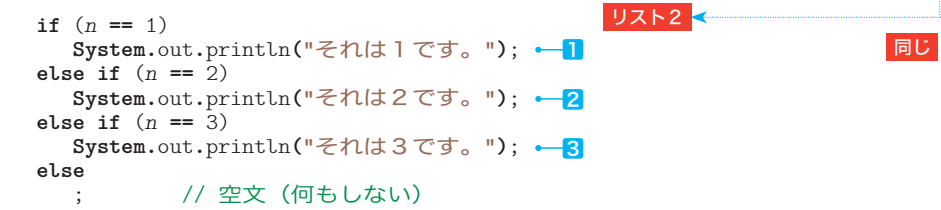

プログラムの流れは、実質的に四つ 4 4 に分岐しています。List 1-3 の **if** 文とは構造が異な るため、黒網部は省略できません。

**Column 1-5** 演算子とオペランド プログラミング言語の世界では、**+** や **-** などの演算を行う記号は演算子(*operator*)と呼ばれ、演算 の対象となる式のことはオペランド(*operand*)と呼ばれます。 たとえば、大小関係の比較を行う式 *a* **>** *b* において、演算子は **>** であって、オペランドは *a* と *b* の二つです。 演算子は、オペランドの個数によって、以下の3種類に分類されます。 ■ 単項演算子 (unary operator) … オペランドが1個。例:a++ ▪2項演算子(*binary operator*)… オペランドが2個。例:*a* **<** *b* ■ 3項演算子 (ternary operator) … オペランドが3個。例:a?b:c \* 条件演算子(*conditional operator*)**? :** は、Java で唯一の3項演算子です。式 *a* **?** *b* **:** *c* が評価さ れると、式 *a* を評価した値が **true** であれば *b* の値を生成し、**false** であれば *c* の値を生成します。 ㆒ *a* **=** (*x* **>** *y*) **?** *x* **:** *y*; ㆓ **System.**out**.**println**(**(*c* **==** 0) **? "c**はゼロ**" : "c**は非ゼロ**")**; ■では、x と y の大きいほうの値が a に代入されます。また、2 では、変数 c の値が Ø であれば 『c はゼロ』と表示され、そうでなければ『c は非ゼロ』と表示されます。

#### ■ フローチャート(流れ図)の記号

問題の定義・分析・解法の図的表現である流れ図=フローチャート( *flowchart*)と、そ の記号は、以下の規格で定義されています。

#### JIS X0121『情報処理用流れ図・プログラム網図・システム資源図記号』

ここでは、代表的な用語と記号の概要を学習します。

#### ■ プログラム流れ図 (program flowchart)

プログラム流れ図には、以下に示す記号があります。

- ■実際に行う演算を示す記号。
- 制御の流れを示す線記号。
- ■プログラム流れ図を理解し、かつ作成するのに便宜を与える特殊記号。

#### データ(data)

媒体を指定しないデータを表します (Fig.1-4)。

#### ■ 処理 (process)

任意の種類の処理機能を表します(Fig.1-5)。

たとえば、情報の値・形・位置を変えるように定義され た演算もしくは演算群の実行、または、それに続くいくつ かの流れの方向の一つを決定する演算もしくは演算群の実 行を表します。

#### **■ 定義ずみ処理 (predefined process)**

サブルーチンやモジュールなど、別の場所で定義され た一つ以上の演算または命令群からなる処理を表します  $(Fiq.1-6)$ 

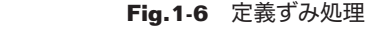

**判断** (decision)

一つの入り口といくつかの択一的な出口をもち、記号中 に定義された条件の評価にしたがって、唯一の出口を選ぶ 判断機能またはスイッチ形の機能を表します (Fig.1-7)。

想定される評価結果は、経路を表す線の近くに書きます。

データ

**Fig.1-4** データ

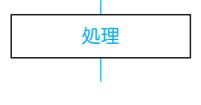

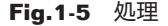

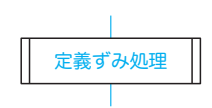

判断

**Fig.1-7** 判断

## ループ端 たん (loop limit)

二つの部分から構成され、ループの始まりと終わりを表 します(Fig.1-8)。記号の二つの部分には、同じ名前を与 えます。

Fig.1-9 に示すように、ループの始端記号(前判定繰返 しの場合)または終端記号(後判定繰返しの場合)の中に、 初期値(初期化)と増分と終了値(終了条件)とを表記し ます。

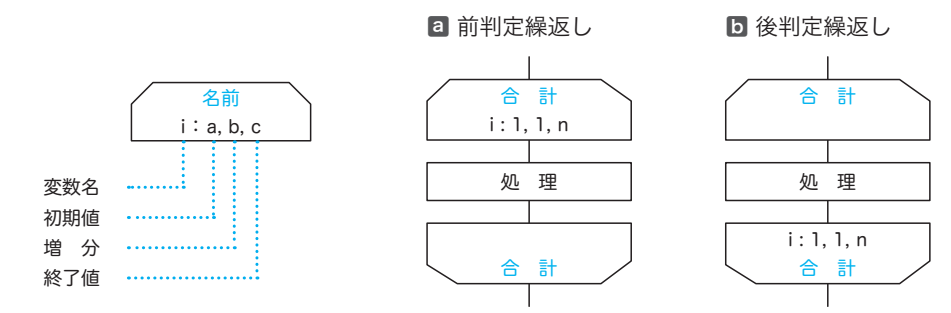

**Fig.1-9** ループ端と初期値・増分・終了値

▶ 図ªと図Dに示すのは、変数 *i* の値を 1 から *n* まで 1 ずつ増やしながら、『処理』を *n* 回繰り 返すフローチャートです。なお、1, 1, *n* の代わりに、1, 2, …, *n* という表記を用いることも あります。

■線(line)

制御の流れを表します(Fig.1-10)。

流れの向きを明示する必要があるときは、矢先を付けな ければなりません。

**Fig.1-10** 線

名前

名前

**Fig.1-8** ループ端

なお、明示の必要がない場合も、見やすくするために矢 先を付けても構いません。

**■端子** (terminator)

外部環境への出口、または外部環境からの入り口を表し ます(Fig.1-11)。たとえば、プログラムの流れの開始も しくは終了を表します。

端子

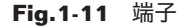

アルゴリズムとは

アルゴリズムとは

13

この他に、並列処理、破線などの記号があります。

1-2 | 繰返し

本節では、プログラムの流れを繰り返すことによって実現される、単純なアルゴリズムを学 習します。

## ■ 1 から n までの整数の和を求める

次に考えるのは、《**1** から *n* までの整数の和を求めるアルゴリズム》です。求めるのは、 *n*が2 であれば1 **+** 2 で、*n*が3 であれば1 **+** 2 **+** 3 です。すなわち、 一般的に表すと、右の式の値を求めます。 1 **+** 2 **+** … **+** *n*

プログラムをList 1-4に、プログラム網かけ部のフローチャートをFig.1-12に示します。

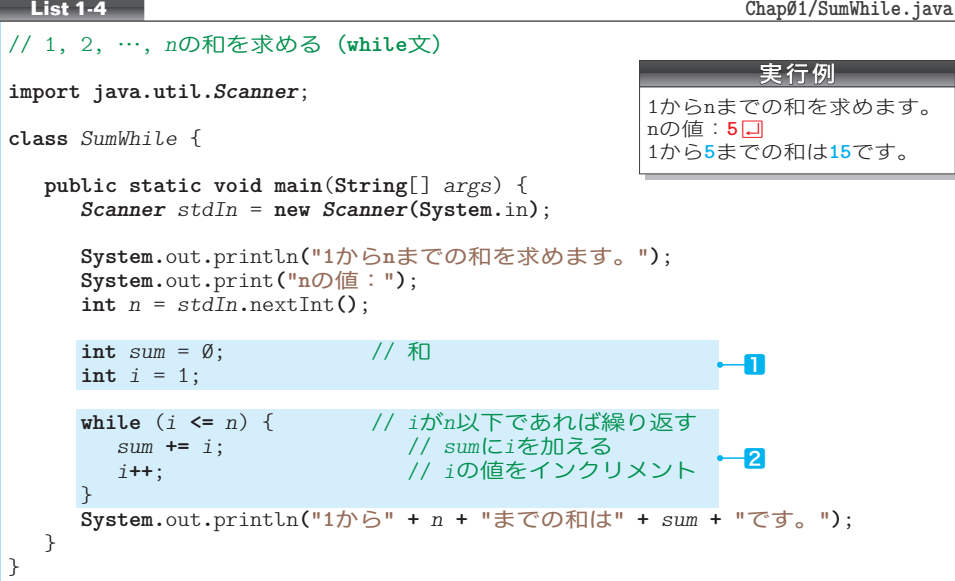

While 文による繰返し

ある条件が成立しているあいだ、処理(文または命令の集まり)が繰り返し実行される のは、繰 くり 返 かえ し(*repetition*)構造であり、一般にループ(*loop*)とも呼ばれます。

**while** 文は、繰返しを続けるかどうかを処理実行の<mark>前</mark>に判定するループです。このよう な構造は、前<mark>判定繰返し</mark>と呼ばれます。

以下に示すのが、**while** 文の形式です。制御式の評価によって得られる値が **true** であ る限り、文が繰り返し実行されます。

 **while (** 制御式 **)** 文

なお、繰返しの対象となる文のことを、文法上、ループ本体と呼びます。

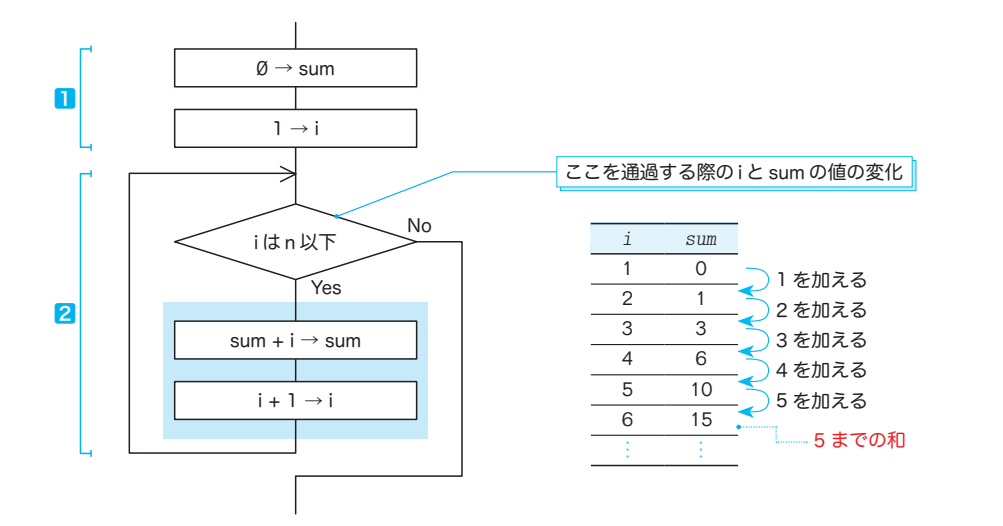

**Fig.1-12** 1 からnまでの和を求めるフローチャートと変数の変化

プログラムとフローチャートのヿと2を理解しましょう。

- ㆒ 和を求めるための前準備です。和を格納するための変数 *sum* の値を 0 にして、繰返し を制御するための変数 *i* の値を 1 にします。
- ■■ 変数 *i* の値が n 以下であるあいだ、i の値を一つずつ増やしていきながら、ループ本 体を繰り返し実行します。繰り返すのは *n* 回です。
	- ▼2項の複合代入演算子 **+=** は、右辺の値を左辺に加えます。また、単項の増分演算子 **++** は、オ ペランドをインクリメントします(値を一つ増やします)。

*<sup>i</sup>* <sup>が</sup> *<sup>n</sup>* 以下かどうかを判定する制御式 *<sup>i</sup>* **<=** *<sup>n</sup>*(フローチャートの )を通過する 際の変数 *i* と *sum* の値の変化をまとめたのが、図の右側の表です。プログラムと表を見比 べながら理解しましょう。

制御式を初めて通過する際の変数 *i* と *sum* の値は㆒で設定した 1 と 0 です。その後、繰 返しが行われるたびに変数 *i* の値はインクリメントされて一つずつ増えていきます。

変数 *sum* の値は『それまでの和』であり、変数 *i* の値は『次に加える値』です。

たとえば、*i* が 5 のときの変数 *sum* の値は『**1** から **4** までの和』である 10 です(すなわ **ち変数**i の値である 5 が加算される前の値です)。

なお、*i* の値が *n* を超えたときに **while** 文の繰返しが終了するため、最終的な *i* の値は、 *n* ではなく *n +* **1** となります。

■ 演習 1-6

List 1-4 の **while** 文終了時点における変数 *i* の値が *n* **+** 1 となることを確認せよ(変数 *i* の値を表 示するように書きかえたプログラムを作成すること)。

繰返

繰返し

**1-2**

#### **for 文による繰返し**

単一の変数の値でプログラムの流れを制御する繰返しは、**while** 文ではなく **for** 文を用 いたほうがスマートに実現できます。

1 から *n* までの整数の和を **for** 文で求めるように書きかえたプログラムが List 1-5 です。

```
// 1, 2, …, nの和を求める(for文)
import java.util.Scanner;
class SumFor {
  public static void main(String[] args) {
      Scanner stdIn = new Scanner(System.in);
      System.out.println("1からnまでの和を求めます。");
      System.out.print("nの値:");
     int n = stdIn.nextInt();
     int sum = \emptyset; // 和
     for (int i = 1; i \le n; i^{++})<br>sum += i;
                              sum += i; // sumにiを加える
      System.out.println("1から" + n + "までの和は" + sum + "です。");
   }
}
List 1-5 Chap01/SumFor.java
                                                       実行例
                                              1からnまでの和を求めます。
                                              nの値: 5日
                                              1から5までの和は15です。
```
和を求める網かけ部のフローチャートを Fig.1-13 に示します。

六角形の**ループ端**(loop limit)は、繰返しの<mark>開始点と終了点</mark>を指示する記号です。同じ 名前をもったループ始端とループ終端とで囲まれた部分が繰り返されます。

したがって、変数 *i* の値を 1, 2, 3, … と、1 から *n* まで 1 ずつ増やしながら、ループ 本体内の文 *sum* **+=** *i*; を実行します。

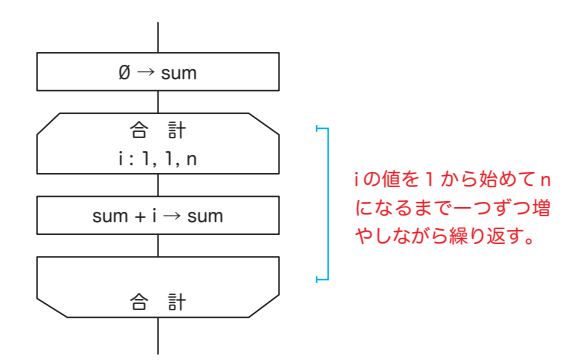

**Fig.1-13** 1 からnまでの和を求めるフローチャート

以下に示すのが、**for** 文の形式です。

**for** (for 初期化部; 制御式 ; for 更新部 ) 文

for初期化部は、最初に(繰返しが行われる前 4 に)一度だけ評価・実行されます。その 後、制御式を評価した値が**true**である限り、ループ本体である文が繰り返し実行されます。 その際、文を実行した直後に for 更新部が評価・実行されます。

■ 演習 1-7

List 1-5 のプログラムをもとにして、たとえば *n* が 7 であれば、『1 から 7 までの和は 28 です。』と 表示するのではなく、『1 + 2 + 3 + 4 + 5 + 6 + 7 = 28』と表示するプログラムを作成せよ。

■ 演習 1-8

たとえば、1 から 10 までの和は (1 **+** 10) **\*** 5 によって求められる。ガウスの方法と呼ばれる、この 方法を用いて和を求めるプログラムを作成せよ。

演習 1-9

整数 *a*, *b* を含め、そのあいだの全整数の和を求めて返す以下のメソッドを作成せよ。

**static int** *sumof*(**int** *a*, **int** *b*)

*a* と *b* の大小関係に関係なく和を求めること。たとえば *a* が 3 で *b* が 5 であれば 12 を、*a* が 6 で *b* が 4 であれば 15 を求めること。

```
Column 1-6 For 文について
 for 文に関する文法規則は非常に複雑です。ここでは、いくつかの事項に絞って補足します。
▪for 初期化部・制御式・for 更新部のいずれも省略できる。
 三つの部分は、いずれも省略できます(セミコロンは省略できません)。
▪for 初期化部で宣言された変数は、その for 文の中でのみ利用できる。
 for 初期化部で宣言された変数は、for 文の終了とともに "無効" になります。そのため、以下
の点に気をつけなければなりません。
▪ for 文の実行が終了した後にも 444 値が必要であれば、以下のように、for 文に先立って変数を宣言
 します。
  int i;
  for (i = 1; i <= n; i++)
    sum += i;
  // for文終了後に変数iを利用する
▪同一メソッド内の複数の for 文で、同一名の変数を利用する場合は、各 for 文ごとに変数の宣言
 が必要です。
  for (int i = 1; i <= 5; i++) sum += i;
  for (int i = 1; i \le 7; i \leftrightarrow i) System.out.println(i);
```
17

**1-2** 繰返し 繰返

#### 正の値の読込み

List 1-5 のプログラム(p.16)を実行して、*n* に対して負の値である **-**5 を入力してみ ましょう。次のように表示されます。

1から -5 までの和はØです。

これは、数学的に不正である以前に、感覚的にもおかしいものです。

そもそも、このプログラムでは、正の値のみを *n* に読み込むべきです。そのように改良 したプログラムを List 1-6 に示します。

```
nがØより大きくなるまで繰り返す
// 1, 2, …, nの和を求める(do文によって正の整数値のみをnに読み込む)
import java.util.Scanner;
class SumForPos {
  public static void main(String[] args) {
      Scanner stdIn = new Scanner(System.in);
      int n;
      System.out.println("1からnまでの和を求めます。");
     do {
        System.out.print("nの値:");
       n = stdIn.nextInt();
      } while (n <= 0);
     int sum = \emptyset; // 和
     for (int i = 1; i \le n; i^{++})
        sum += i; // sumにiを加える
      System.out.println("1から" + n + "までの和は" + sum + "です。");
   }
}
List 1-6 Chap01/SumForPos.java
                                                   実行例
                                            1からnまでの和を求めます。
                                            nの値:-6日
                                            nの値:0 Ÿ
                                            nの値: 10 <del>J</del>
                                            1から10までの和は55です。
```
プログラムを実行し、*n* の値として 0 以下の値を入力すると、再び「n の値:」と表示 されて再入力が促されます。

その実現のために利用しているのが、以下の構文をもつ **do** 文です。

**do** 文 **while** ( 制御式 );

▼**while** 文 や **for** 文とは異なり、この構文の末尾にはセミコロン ; が付きます。

**do** 文は、処理を行った<mark>後</mark>に、繰返しを続けるかどうかの判断を行う<mark>後判定繰返し</mark>を実 現する文です。( ) の中の制御式を評価した値が **true** である限り、ループ本体の文が繰り 返し実行されます。

Fig.1-14 に示すのが、プログラム網かけ部のフローチャートです。

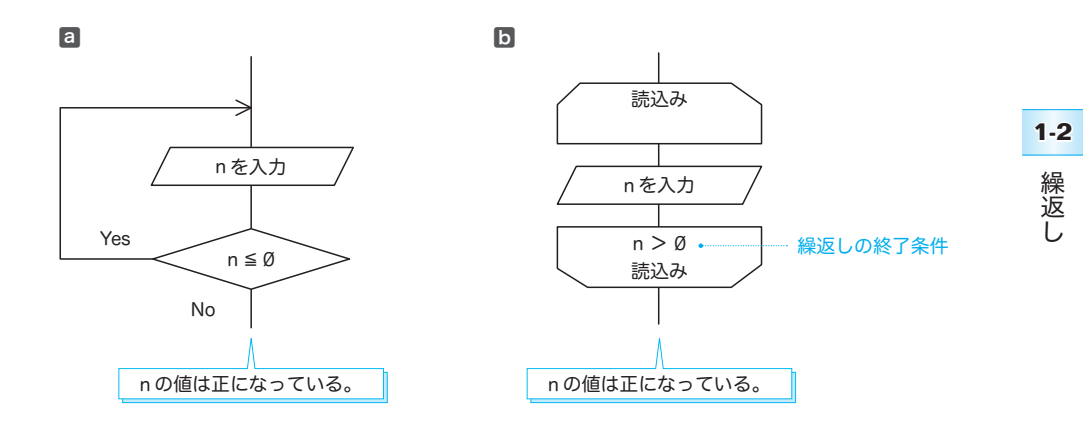

**Fig.1-14** 正の値の読込み

図ョと図りのフローチャートは、本質的には同じです。もっとも、繰返しの終了条件を 下側のループ端に書く図ⓑは、前判定繰返しとの見分けがつきにくいため、図ⓐの書き方 が好まれるようです。

\*

さて、本プログラムの **do** 文では、変数 *n* に読み込まれた値が 0 以下である限り、ルー プ本体の実行が繰り返されます。そのため、**do** 文終了時の *n* の値は必ず正になります。

■ 前判定繰返しと後判定繰返しの相違点

前判定繰返しを行う **while** 文と **for** 文では、最初に制御式を評価した結果が **false** であ れば、ループ本体は一度も実行されません。一方、後判定繰返しを行う **do** 文では、ルー プ本体が必ず一度は実行されます。

これが、前判定繰返しと後判定繰返しの大きな違いです。

#### ■ 演習 1-10

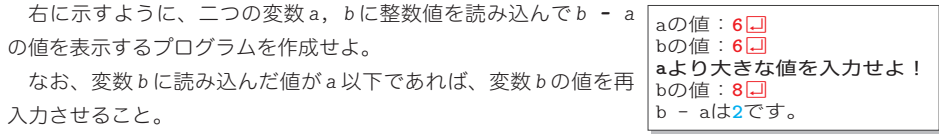

■ 演習 1-11

正の整数値を読み込んで、その値の桁数を表示するプログラムを作成せよ。たとえば、135 を読み 込んだら『その数は 3 桁です。』と表示し、1314 を読み込んだら『その数は 4 桁です。』と表示すること。 19

#### 構造化プログラミング

単一の入り口点と単一の出口点とをもつ構成要素だけを用いて、階層的に配置してプロ グラムを構成する手法を、<mark>構造化プログラミング</mark>(*structured programming*)といいます。 構造化プログラミングでは、順次、選択、繰返しの3種類の制御の流れを利用します。 **▶ 構造化プログラミングとも呼ばれます。** 

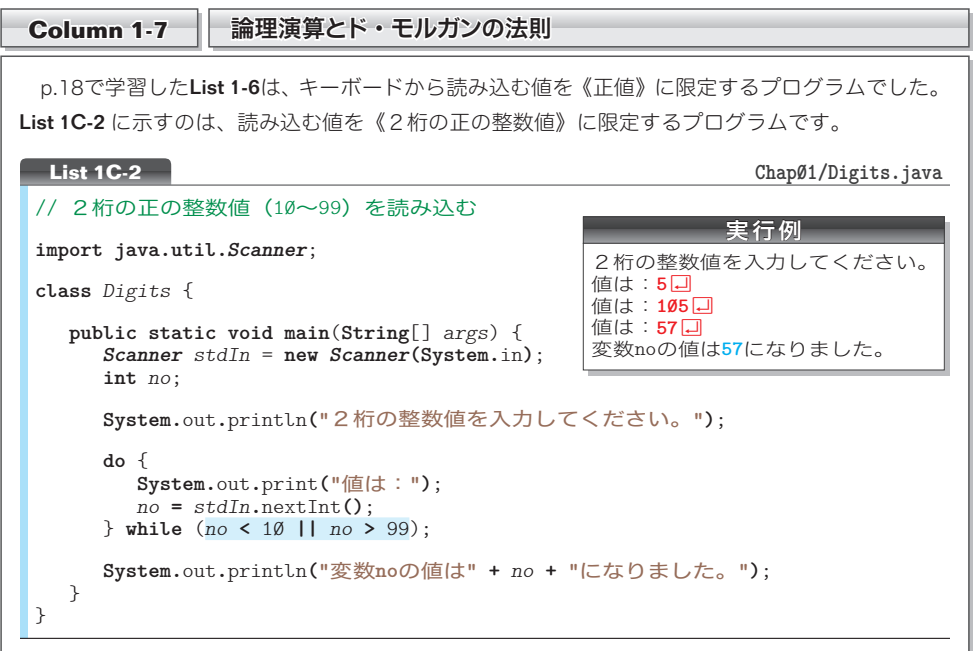

読み込む値に制限を設けるために **do** 文を利用している点は、List 1-6 と同じです。ただし、本プ ログラムでは、網かけ部の制御式によって、変数 *no* に読み込んだ値が 10 より小さいか、もしくは 99 より大きければ、ループ本体を繰り返すようになっています。

ここで利用している **||** は、論理和を求める論理和演算子です。そして、論理演算を行う、もう 一つの演算子が、論理積を求める論理積演算子 **&&** です。

これらの演算子の働きをまとめたのが、Fig.1C-5 です。

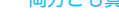

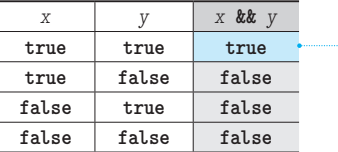

□ 論理積 両方とも真であれば真 –––––––– □ 論理和 ––方でも真であれば真 –––

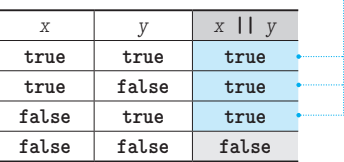

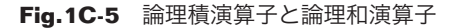

#### ▪論理演算子の短絡評価

*no* に読み込んだ値が 5 であったとします。その場合、式 *no* **<** 10 を評価した値は **true** ですから、 右オペランドの *no* **>** 99 を評価するまでもなく、制御式 *no* **<** 10 **||** *no* **>** 99 の評価値が **true** にな ると判定できます(左オペランド *x* と右オペランド *y* の一方でも **true** であれば、論理式 *x* **||** *y* の 評価値が **true** となるからです)。

そのため、**||** 演算子の左オペランドを評価した値が **true** であれば、右オペランドの評価は行わ れません。

同様に、**&&** 演算子の場合は、左オペランドを評価した値が **false** であれば、右オペランドの評 価は行われません(もし一方でも **false** であれば、式全体が **false** になると判定できるからです)。

\*

このように、論理演算の式全体の評価結果が、左 4 オペランドの評価の結果のみで明確になる場合 に、右 4 オペランドの評価が行われないことを短 たん 絡 らく 評価(*short circuit evaluation*)と呼びます。

▪ド・モルガンの法則

プログラムに戻りましょう。網かけ部の制御式を、論理補数演算子 **!** を用いて書きかえると、以 下のようになります(論理補数演算子は、オペランドが **true** であれば **false** を生成し、オペラン ドが **false** であれば **true** を生成する、単項演算子です)。

**!**(*no* **>=** 10 **&&** *no* **<=** 99)

『"各条件の否定をとって、論理積・論理和を入れかえた式"の否定』が、もとの条件と同じにな ることを、ド・モルガンの法則(*De Morgan's laws*)といいます。この法則を一般的に示すと、以 下のようになります。

- 1 *x* **&&** *y* と **!**(**!***x* **|| !***y*) は等しい。
- 2 *x* **||** *y* と **!**(**!***x* **&& !***y*) は等しい。

プログラムの制御式 *no* **<** 10 **||** *no* **>** 99 が、繰返しを続けるための《継続条件》であるのに対し、 上記の式 **!**(*no* **>=** 10 **&&** *no* **<=** 99) は、繰返しを終了するための《終了条件》の否定です。 すなわち、Fig.1C-6 に示すイメージです。

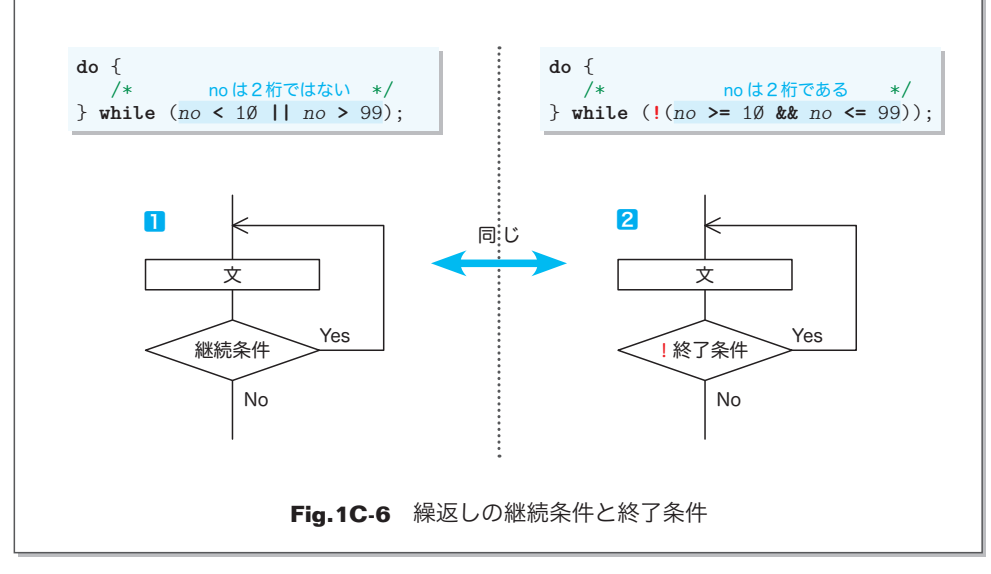

**1-2** 繰返し 繰返

### ■ 多重ループ

ここまでのプログラムは、単純な繰返しを行うものでした。繰返しの中で繰返しを行う こともできます。

そのような繰返しは、ループの入れ子の深さに応じて、二重ループ、三重ループ、… と呼ばれます。もちろん、その総称は、多重ループです。

#### ■ 九九の表

二重ループを用いたアルゴリズムの例として、《九九の表》を表示するプログラムを学 習しましょう。List 1-7 に示すのが、そのプログラムです。

 $+ + + + -$ 

**List 1-7 Chap01/Multi99Table.java**

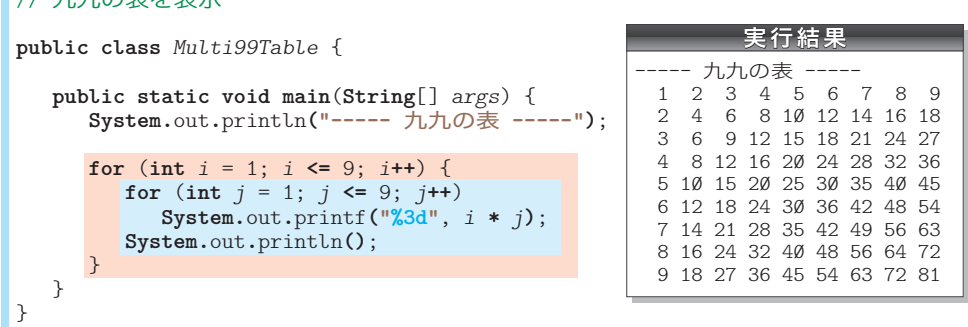

九九の表の表示を行う網かけ部のフローチャートを Fig.1-15 に示しています。右側の 図は、変数 *i* と *j* の値の変化を●と●で表したものです。

**外側の for 文(行ループ)は、変数 i の値を 1 から 9 までインクリメントします。各繰** 返しは、表の 1 行目、2 行目、…、9 行目に対応します。すなわち、<mark>縦方向の繰返し</mark>です。

その各行で実行される内側の for 文 (列ループ) は、変数 *j* の値を 1 から 9 までインク リメントします。これは、各行における横方向の繰返しです。

変数 *i* の値を 1 から 9 まで増やす《**行ループ**》は 9 回繰り返されます。その各繰返しで、 変数 *j* の値を 1 から 9 まで増やす《<mark>列ループ</mark>》が 9 回繰り返されます。《列ループ》終了 後の改行の出力は、次の行へと進むための準備です。

したがって、この二重ループでは、次のように処理が行われます。

- ■iが1のとき:iを1⇒9とインクリメントしながら1 \* jを表示。そして改行。
- ▪*i* が **2** のとき:*j* を **1** ⇨ **9** とインクリメントしながら **2 \*** *j* を表示。そして改行。
- ▪*i* が **3** のとき:*j* を **1** ⇨ **9** とインクリメントしながら **3 \*** *j* を表示。そして改行。 … 中略 …
- ▪*i* が **9** のとき:*j* を **1** ⇨ **9** とインクリメントしながら **9 \*** *j* を表示。そして改行。

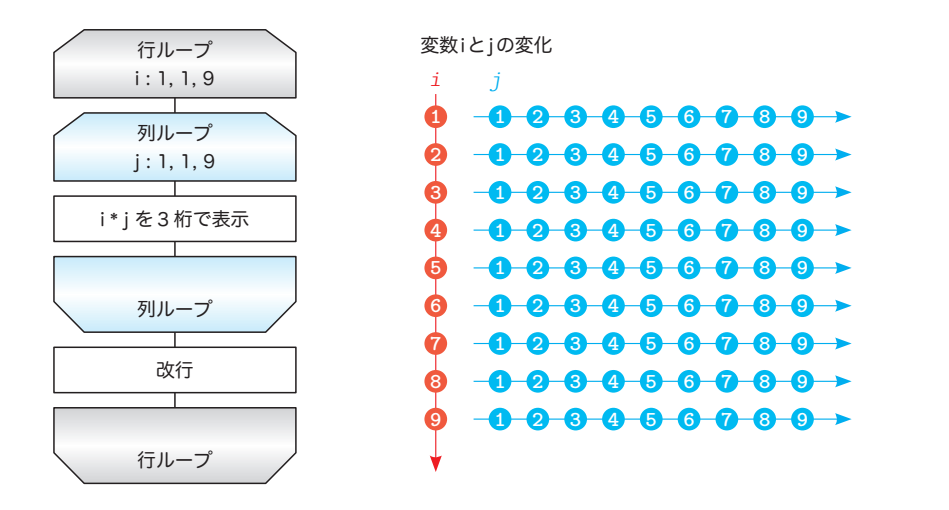

**Fig.1-15** 九九の表を表示するフローチャート

#### ■ 演習 1-12

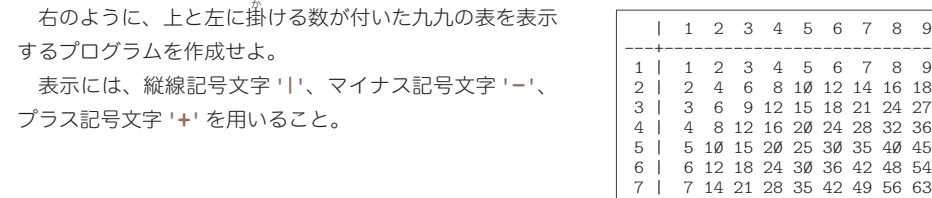

#### ■ 演習 1-13

九九の掛け算ではなく足し算を行う表を表示するプログラムを作成せよ。前問と同様に、表の上と 左に足す数を表示すること。

■ 演習 1-14

右のように、読み込んだ段数を一辺としてもつ正方形を \* 記号で 表示するプログラムを作成せよ。

正方形を表示します。 段数は:50 **\*\*\*\*\* \*\*\*\*\* \*\*\*\*\* \*\*\*\*\* \*\*\*\*\***

8 | 8 16 24 32 40 48 56 64 72 9 | 9 18 27 36 45 54 63 72 81

繰返 繰返し

**1-2**

#### ■ 直角三角形の表示

二重ループを応用すると、記号文字を並べて三角形や四角形などの図形を表示すること ができます。List 1-8 に示すのは、左下側が直角の三角形を表示するプログラムです。

▼網かけ部の **do** 文の働きで、変数 *n* に読み込む値を正の値に制限しています。

```
段数として正値を読み込む
// 左下側が直角の二等辺三角形を表示
import java.util.Scanner;
public class TriangleLB {
  public static void main(String[] args) {
      Scanner stdIn = new Scanner(System.in);
      int n;
      System.out.println("左下直角の二等辺三角形を表示します。");
      do {
        System.out.print("段数は:");
        n = stdIn.nextInt();
      } while (n <= 0);
      for (int i = 1; i <= n; i++) {
       for (int j = 1; j \le i; j++) System.out.print('*');
        System.out.println();
      }
   }
}
List 1-8 Chap01/TriangleLB.java
                                                   実行例
                                         左下直角の二等辺三角形を表示します。
                                         段数は:5日
                                         *
                                         **
                                         ***
                                         ****
                                         *****
```
直角三角形の表示を行う<mark>網かけ部</mark>のフローチャートが **Fig.1-16** です。右側の図は、変 数 *i* と *j* の変化を表したものです。

実行例のように、*n* の値が 5 である場合を例にとって、どのように処理が行われるかを 考えましょう。

外側の for 文(**行ループ**)では、変数 i の値を 1 から n すなわち 5 までインクリメント します。これは、三角形の各行に対応する**縦方向の繰返し**です。

内側の **for** 文(列 4 ループ)は、変数 *j* の値を 1 から *i* までインクリメントしながら表示 を行います。これは、各行における<mark>横方向の繰返しです。</mark>

\*

したがって、この二重ループは次のように処理が行われます。

▪*i* が **1** のとき:*j* を **1** ⇨ **1** とインクリメントしながら\*を表示。そして改行。 \*

■iが2のとき: jを1⇔2とインクリメントしながら\*を表示。そして改行。 \*\*

▪*i* が **3** のとき:*j* を **1** ⇨ **3** とインクリメントしながら\*を表示。そして改行。 \*\*\*

▪*i* が **4** のとき:*j* を **1** ⇨ **4** とインクリメントしながら\*を表示。そして改行。 \*\*\*\*

▪*i* が **5** のとき:*j* を **1** ⇨ **5** とインクリメントしながら\*を表示。そして改行。 \*\*\*\*\*

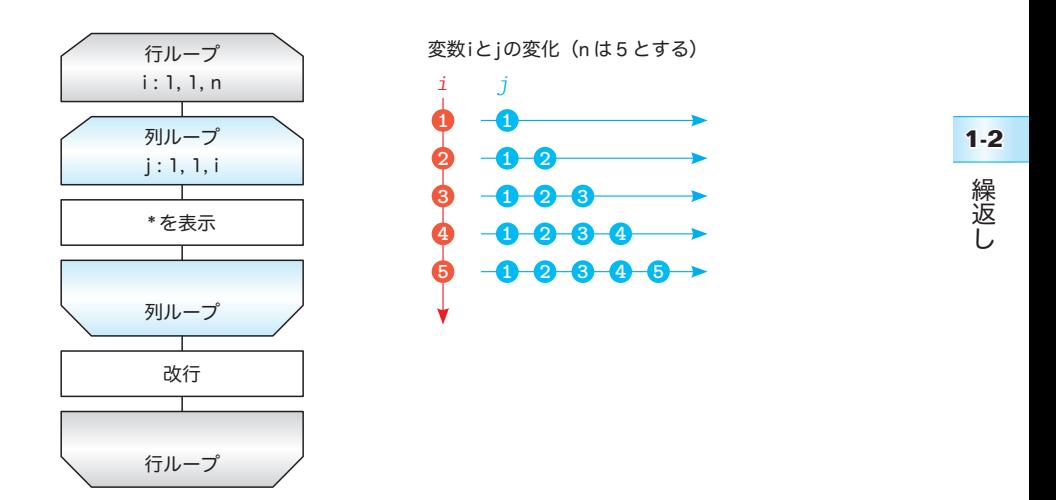

**Fig.1-16** 左下側が直角の二等辺三角形を表示するフローチャート

すなわち、三角形を上から第 1 行~第 *n* 行と数えると、第 *i* 行目に *i* 個の記号文字 **'\*'** を 表示して、最終行である第 *n* 行目には *n* 個の記号文字 **'\*'** を表示します。

■ 演習 1-15

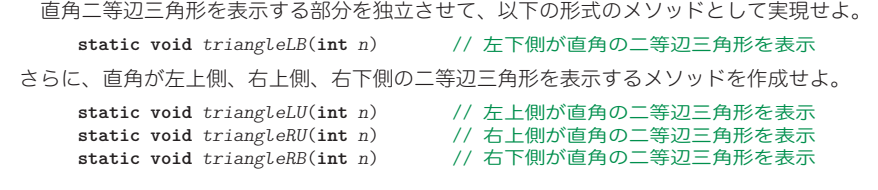

#### ■ 演習 1-16

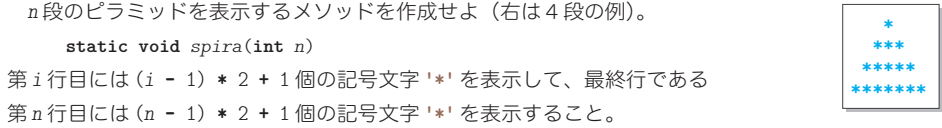

■ 演習 1-17

右のように、*n* 段の数字ピラミッドを表示するメソッドを作成せよ。 **static void** *npira*(**int** *n*) 第 *i* 行目に表示する数字は *i* **%** 10 によって得られる。

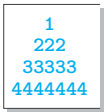